?

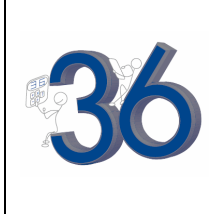

Un élève répond au hasard aux 10 questions d'un QCM. Pour chaque question quatre réponses sont proposées dont une seule est exacte. On note *N* le nombre de réponses exactes. 1°) Déterminer l'arrondi à 10−4 près de la probabilité pour que l'élève obtienne exactement 5 bonnes réponses ?

2°) Déterminer l'arrondi à 10−4 près de la probabilité de l'événement « *N* 4 » ? 3°) Représenter graphiquement cette loi binomiale.

## **Probabilité de l'événement «** *N* **= 5 »**

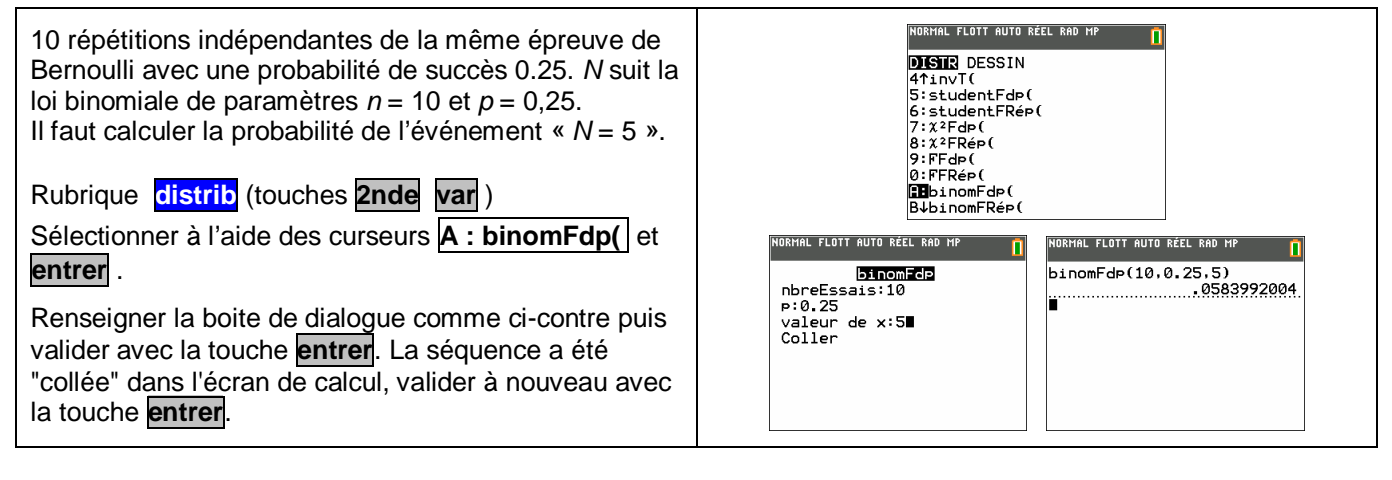

## **Probabilité de l'événement «** *N*  **4 »**

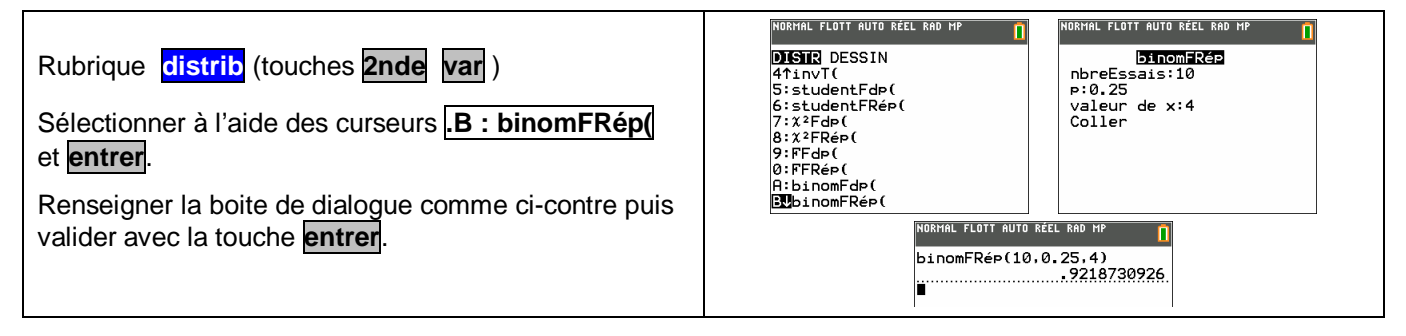

## **Représentation de cette loi binomiale**

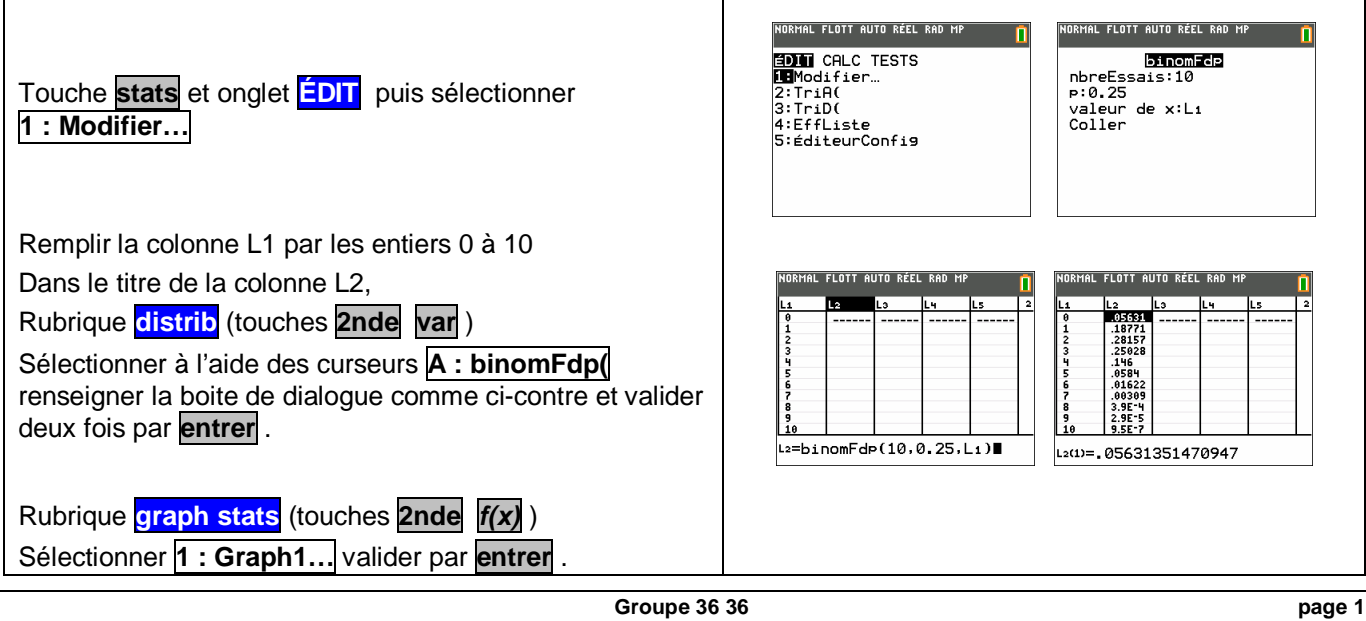

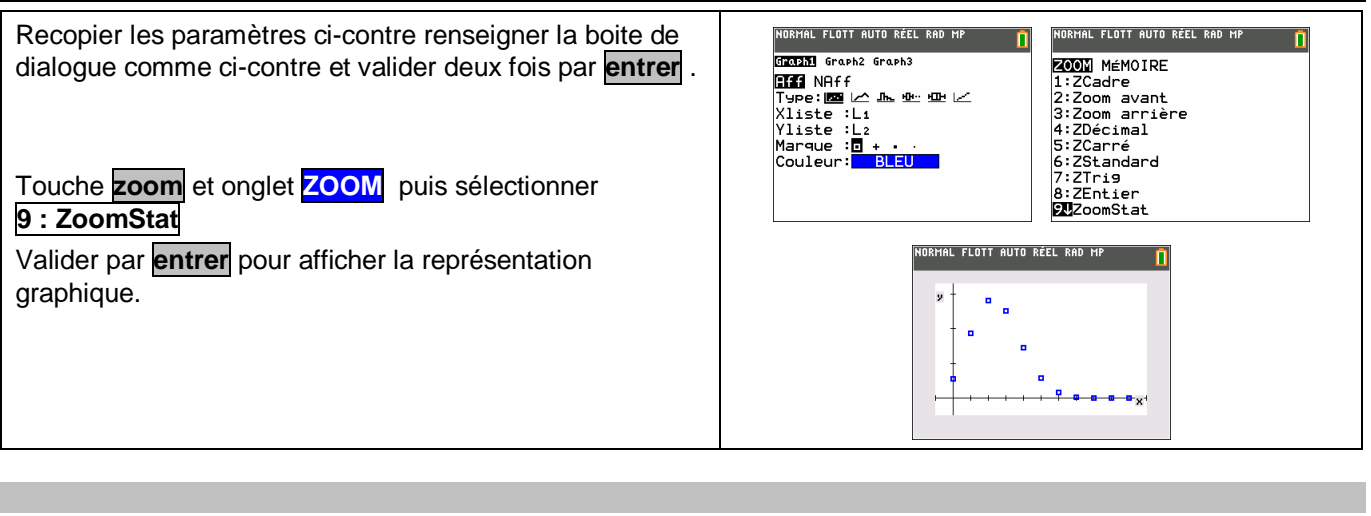